# **D05 Emissionsspektren**

# **Ziele**

In diesem Versuch werden Sie verschiedene Lichtquellen mit einem **Prismenspektrometer** untersuchen. Wie sehen die Spektren von Glühlampe, Neonröhre, Leuchtdiode oder Laserpointer aus? Sie werden das Prismenspektrometer mit einer Spektrallampe, bei der man das emittierte Linienspektrum sehr genau kennt, zunächst kalibrieren und die Dispersion des Prismas ermitteln.

# **1 Grundlagen**

Bei einem Prisma (Abb. 1) wird einfallendes Licht zweimal im gleichen Sinn weg von der brechenden Kante gebrochen - rotes Licht weniger als blaues. Mit Prismen kann man daher Licht auf die Farbanteile zerlegen.

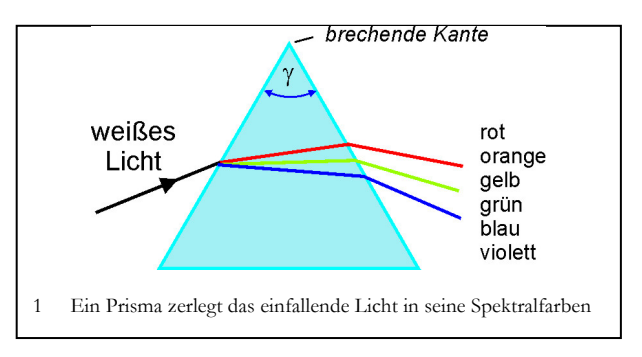

## **Fragen zur Vorbereitung**

- Das Brechungsgesetz gibt einen Zusammenhang von Einfallswinkel  $\alpha$  und Ausfallswinkel  $\beta$ . Skizzieren Sie  $\beta = \beta(\alpha)$ .
- Was versteht man unter Dispersion? Wie kommt sie zustande?
- Was sind Linienspektren? Wie entstehen sie?

## **Literatur**

Prismen und Dispersion: Lehrbücher der Mittelstufe Spektralapparat: Demtröder, Gerthsen, Tipler, Hering/Martin/Stohrer, Bergmann/Schaefer-Optik

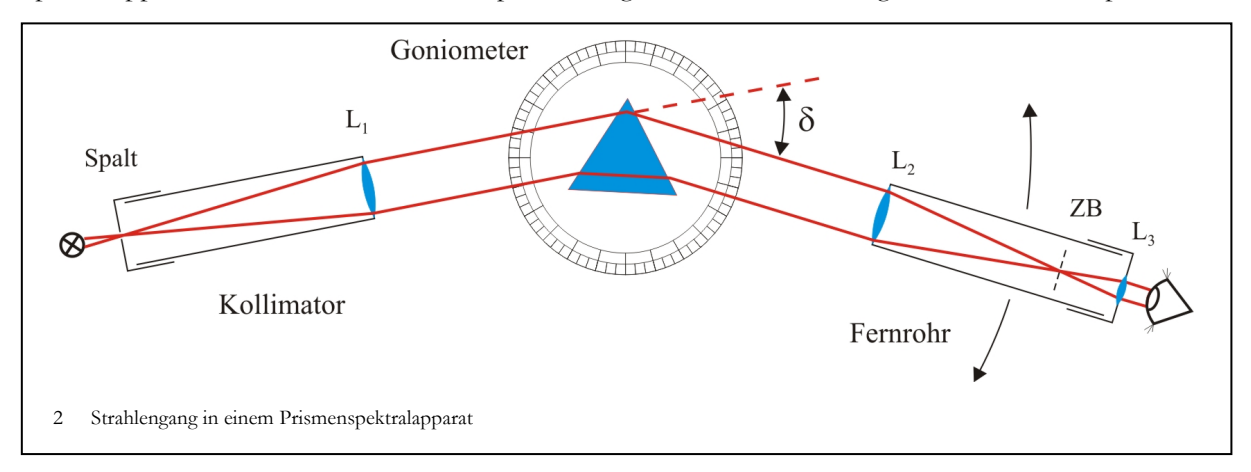

# **2 Versuchsaufbau**

Ein auswertbares Spektrum erhält man nur, wenn auf das Prisma ein **paralleles Strahlbündel** trifft (Abb. 2). In einem Prismenspektrometer steht daher der beleuchtete Spalt in der Brennebene der Linse L1 . Im Prisma spaltet sich das Parallellichtbündel in Teilbündel unterschiedlicher Wellenlängen auf. Diese verlassen das Prisma in verschiedenen Richtungen und werden von der Linse L2 des schwenkbaren Fernrohrs in die Zwischenbildebene ZB fokussiert. In ZB ist ein Fadenkreuz angebracht. Peilen Sie damit die zu untersuchende Linie an, so lässt sich auf dem Goniometer der Ablenkwinkel  $\delta$  ablesen.

#### **2.1 Was sieht man im Fernrohr?**

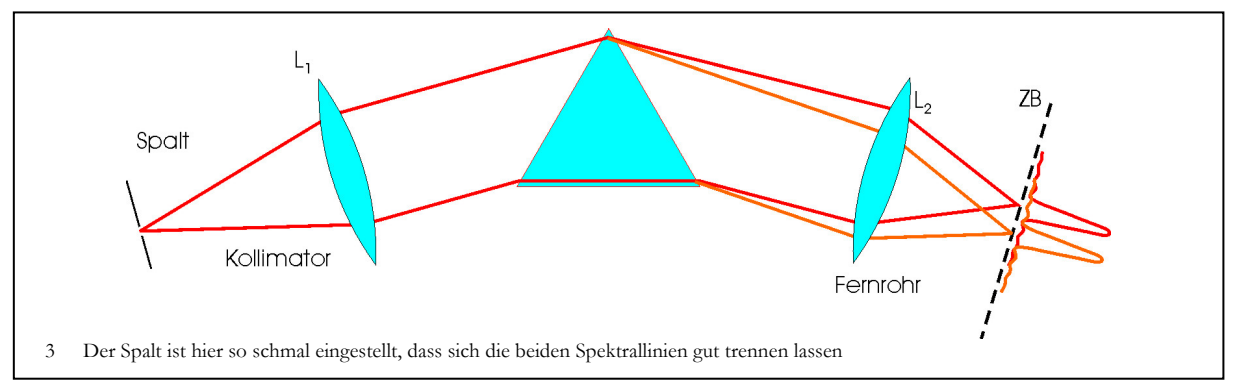

Bei einem breiten Spalt erhält man in der Zwischenbildebene ZB für jede Spektrallinie ein breites helles Spaltbild. Die Linien sind gut zu erkennen. Aber wenn zwei Linien sehr dicht zusammen liegen, überlappen sich ihre Bilder und lassen sich nicht mehr getrennt erkennen. Zum Auffinden des Spektrums arbeitet man daher zuerst mit einem breiten Spalt, zum Messen stellt man ihn dann möglichst schmal.

Unterhalb einer bestimmten Spaltbreite sieht man in der Zwischenbildebene jedoch nicht mehr das eigentliche Bild des Spaltes. Da das Prisma bildseitig das Parallelstrahlbündel begrenzt, wirkt es wie ein weiterer Spalt. Ein sehr enger Eingangsspalt erzeugt kohärentes Licht, und es entstehen Beugungsfiguren durch diese Begrenzung wie an jedem Spalt, der kohärent beleuchtet wird. Die Breiten der beobachtbaren Spektrallinien sind also apparatebedingt. Die natürlichen Linienbreiten sind wesentlich schmaler.

#### **2.2 Bei symmetrischem Strahlengang wird alles viel einfacher**

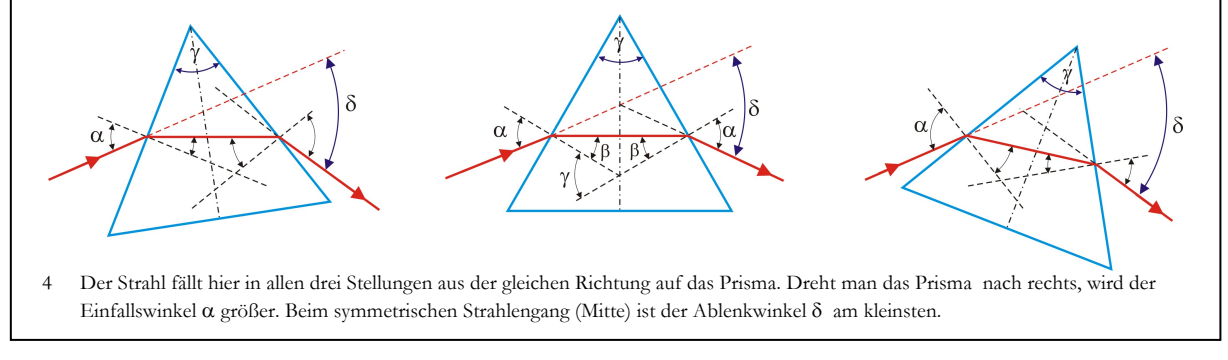

In der Praxis sind bei einem Spektralapparat Kollimator und Goniometer starr miteinander verbunden, Prisma und Fernrohr lassen sich drehen. Der Ablenkwinkel  $\delta$  hängt daher auch von der Stellung des Prismas auf dem Goniometer ab, da sich mit ihr der Einfallswinkel  $\alpha$  ändert. Durch zweimalige Anwendung des Brechungsgesetzes lässt sich der Ablenkwinkel  $\delta$  für jeden Einfallswinkel  $\alpha$  berechnen: .  $(1)$  $\delta(\lambda) = \alpha - \gamma + \arcsin (\sin \gamma \cdot \sqrt{n^2(\lambda) - \sin^2 \alpha} - \cos \gamma \cdot \sin \alpha)$ 

Besonders einfach wird dieser Zusammenhang jedoch, wenn man einen symmetrischen Strahlengang benutzt. Der Ablenkwinkel  $\delta$  wird bei symmetrischem Strahlengang minimal, und es gilt dann:

$$
n(\lambda) = \sin \frac{\gamma + \delta(\lambda)}{2} / \sin \frac{\gamma}{2}
$$
 (2)

 $n(\lambda)$  Brechungsindex;  $\gamma$ : Winkel der brechenden Kante;  $\delta$ : Ablenkwinkel

Dieser minimale Ablenkwinkel lässt sich experimentell leicht beobachten. Im Versuch wird diese Beziehung daher genutzt, um die Wellenlängenabhängigkeit des Brechungsindex  $n = n(\lambda)$  zu bestimmen.

**Aufgabe:** Leiten sie die Gln. (1) und (2) her.

# **3 Messung der Dispersion**

#### **3.1 Justierung des Prismenspektrometers**

Das Prisma wird mit einer Cadmium-Dampflampe beleuchtet.

Das Spektrometer muss zunächst auf parallelen Strahlengang eingestellt werden. Verschieben Sie bei breitem Eingansspalt die Augenlinse L<sub>2</sub> des Fernrohres scharf auf das Fadenkreuz. Beginnen Sie bitte mit den Messungen erst, wenn Ihr Assistent die Einstellung kontrolliert hat.

## **3.2 Bestimmung des brechenden Winkels** g

Wenn die brechende Kante wie in Abb. 6 direkt zum Kollimator ausgerichtet wird, findet keine Dispersion statt. Das Strahlbündel wird lediglich geteilt und an den beiden Seitenflächen des Prismas jeweils reflektiert. Richten Sie in den Stellungen A und B das Fadenkreuz im Fernrohr auf das Reflexbild des Kollimatorspaltes aus. Auf der Winkelskala lässt sich die Stellung des Fernrohrs auf 1' genau ablesen.

#### **Auswertung:**

Ergebnis: Der brechende Winkel beträgt  $\gamma = ...$ 

## **3.3 Bestimmung des minimalen Ablenkwinker**

Suchen Sie in der Stellung A des Prismas relativ zum Kollimator das Spektrum auf. Zur Bestimmung des minimalen Ablenkwinkels drehen Sie den Prismentisch und verfolgen die zu messende Linie im Fernrohr. Ab einer bestimmten Stellung kehrt sich - bei gleich bleibender Drehrichtung des Prismentisches - die Bewegung der Linie im Fernrohr um. In dieser Minimumstellung bringen Sie das Fadenkreuz mit der Spektrallinie zur Deckung und lesen den Einstellwinkel  $\delta_{min,links}$  des Fernrohrs ab. Mit dem gleichen Verfahren werden alle deutlich sichtbaren Linien ausgemessen.

Wiederholen Sie die Messungen für die Stellung B des Prismas, in der  $\delta_{\text{min,rechts}}$  ermittelt wird.

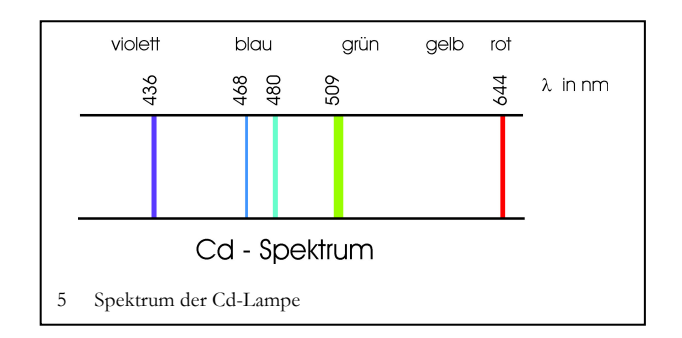

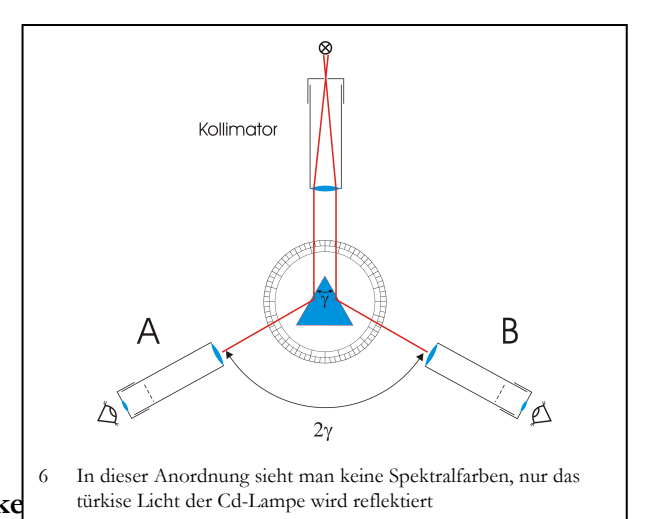

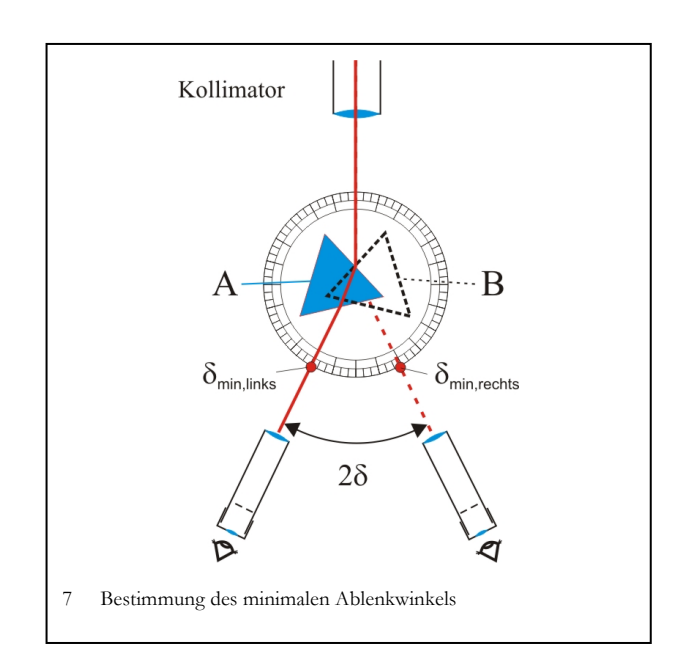

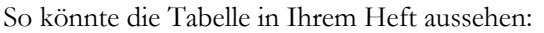

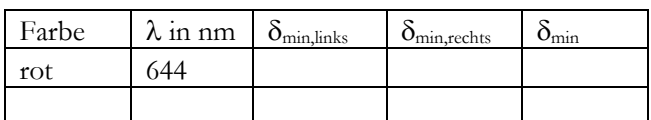

#### **Auswertung**

- 1. Stellen Sie graphisch  $\lambda = \lambda(\delta_{\min})$ .  $\delta_{\min}$  ist dabei der halbe Winkel zwischen  $\delta_{\text{min,links}}$  und  $\delta_{\text{min,rechts}}$ .
- 2. Berechnen Sie für jede Spektrallinie den Brechungsindex *n* und stellen Sie graphisch  $n = n(\lambda)$  dar.

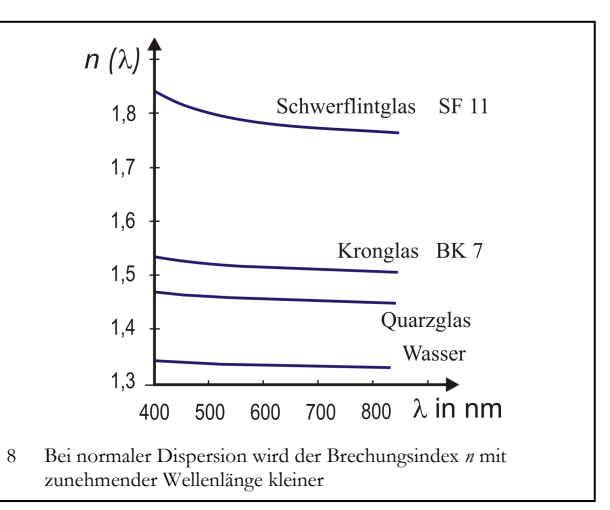

3. Ermitteln Sie den absoluten Fehler  $\Delta n$  für  $\lambda = 508,6$  nm unter der Voraussetzung, dass die Messung des brechenden Winkels  $\gamma$  exakt ist und die Messung von 2 $\delta$  auf  $\pm$  0,01 Grad genau ist.

# **4 Experimente mit dem Spektralapparat**

## **4.1 Empfindlichkeitsgrenzen der Augen**

Beleuchten Sie den Spalt mit einer Glühlampe. Das Prisma erzeugt ein kontinuierliches Spektrum. Messen Sie die obere und untere Grenze des Spektrums bei symmetrischem Strahlengang wie in 3.3.

#### **Auswertung**

- 1. Bestimmen Sie aus der Darstellung  $\lambda = \lambda(\delta_{min})$  Ihre eigenen beiden Grenzwellenlängen.
- 2. Welche Annahmen, Fehler gehen hier ein?

## **4.2 Bestimmung eines unbekannten Spektrums**

Ersetzen Sie die weiße Lichtquelle durch die 2. Spektrallampe, die Sie am Arbeitsplatz finden. Bestimmen Sie im symmetrischen Strahlengang die minimalen Ablenkwinkel für die deutlich sichtbaren Linien.

## **Auswertung**

- 1. Aus der Eichkurve  $\lambda = \lambda(\delta_{\min})$  sind die Wellenlängen zu ermitteln.
- 2. Welches Gas leuchtet hier? Sie finden im Praktikum eine Abbildung mit den Spektrallinien aller gängigen Spektrallampen.
- 3. Wie groß ist der Fehler der Wellenlängenmessung bei diesem Verfahren?

## **4.3 Das Auflösungsvermögen**  $A = \lambda/\Delta\lambda$

Das Auflösungsvermgögen ist ein Merkmal des Apparats; die die kleinste Wellenlängendifferenz  $\Delta \lambda$ angibt, welche man bei der Wellenlänge  $\lambda$  mit einem Spektralapparat noch getrennt wahrnehmen kann.

## **Beispiel**

 $A = 500$  bedeutet für eine rote Linie bei 600 nm, dass die nächste Linie um mindestens  $\Delta \lambda = 600$  nm/500= 1,2 nm neben der 600 nm-Linie liegen muss, damit man sie sicher beobachten kann.

Beide Lichtbündel in Abb. 3 erzeugen in der Zwischenbildebene ZB ihr Beugungsbild. Wie weit müssen diese Beugungsbilder voneinander entfernt sein, damit man sie noch getrennt beobachten kann? Dazu fordert man üblicherweise, dass das 0. Maximum der Beugungsfigur der Welle mit der Wellenlänge  $\lambda_2$ mindestens auf das 1. Minimum der Beugungsfigur der Welle mit der Wellenlänge  $\lambda_1$  fallen muss. Für das Auflösungsvermögen A eines Prismenspektralapparates bei symmetrischem Strahlengang folgt aus dieser Bedingung:

$$
A = \frac{\lambda}{\Delta \lambda} \approx L \cdot \frac{dn}{d\lambda}; L
$$
: Basislänge des Primas (3)

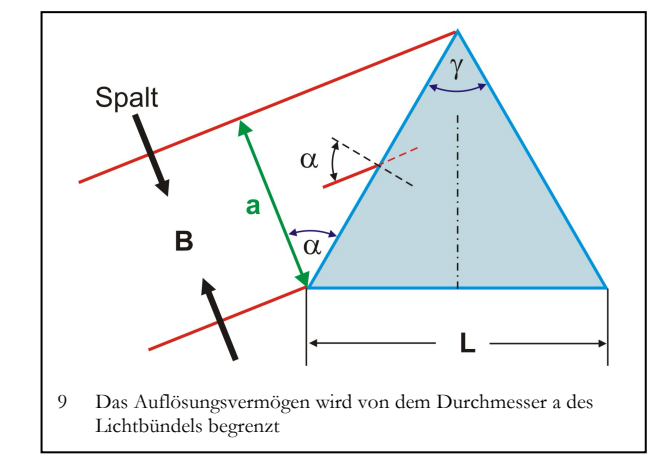

Das Auflösungsvermögen ist daher abhängig:

- von der verwendeten Glassorte, denn die Dispersion  $\frac{dn}{dt}$  ist material- und wellenlängenabhängig. d *n*  $\lambda$
- von der ausgeleuchteten Basislänge L des Prismas. Nicht abhängig ist es dagegen was man zunächst vermuten könnte  $-$  von dem brechenden Winkel  $\gamma$  des Prismas.

Zum Auflösungsvermögens *A* der Apparatur

- Messen Sie die Basislänge *L* des Prismas.
- Beobachten Sie mit der Na-Spektrallampe die beiden gelben D-Linien ( $\lambda_1 = 589$  nm,  $\lambda_2$  = 589,6 nm). Lassen Sie sich gut auflösen? Keine Messung.
- Bringt man einen zusätzlichen Spalt (Schiebelehre) in den Strahlengang (s. Abb. 9), so vermindert man die ausgenutzte Basislänge auf *L*\*. Das Auflösungsvermögen wird herabgesetzt. Bestimmen Sie die Breite *B*, mit der Sie die beiden D-Linien gerade noch bzw. gerade nicht mehr auflösen können.

## **4.4 Auswertung**

- 1. Ermitteln Sie aus Ihrer graphischen Darstellung  $n = n(\lambda)$  die Dispersion  $\frac{dn}{dt}$  in  $\frac{1}{dt}$  (aus der Steigung!) für die Wellenlänge  $\lambda_1 = 589$  nm.  $d\lambda$  nm *n*  $\lambda$
- 2. Wie groß ist das Auflösungsvermögen *A* des benutzten Prismas für diese Wellenlänge?
- 3. Bestimmen Sie aus der Spaltbreite *B* die ausgenutzte Basislänge *L*\*.
- 4. Überprüfen Sie damit den Zusammenhang Gl. 3.

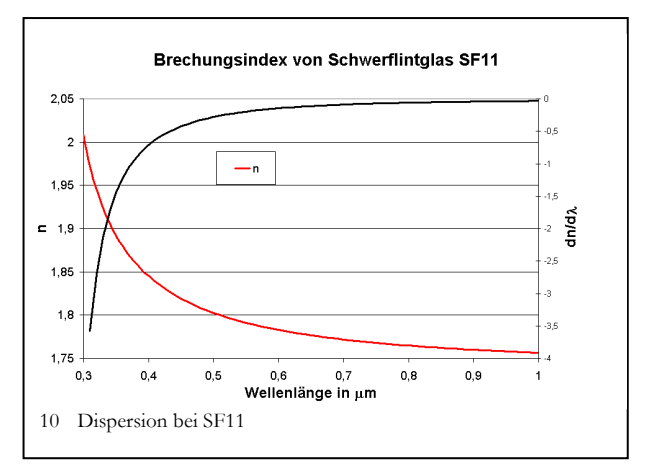

Leiten Sie Gl. 3 her - vor Versuchsdurchführung. Sie finden zwei etwas unterschiedliche Darstellungen in Demtröder, Bd. 2 und Bergmann/Schäfer, Bd. III. Die Ergebnisse sind aber gleich, wenn Sie bei

Demtröder mit sin 
$$
\alpha = n \sin(\gamma/2)
$$
 schreiben:  $a = \frac{L \cos \alpha}{2 \sin(\gamma/2)} = L \cos \alpha = L \sqrt{1 - n^2/4}$ . Ein Faktor ½

berücksichtigt im Demtröder die Eingangsspaltbreite.